Министерство науки и высшего образования Российской Федерации федеральное государственное бюджетное образовательное учреждение высшего образования «Курганский государственный университет» (ФГБОУ ВО «КГУ») Курганская государственная сельскохозяйственная академия имени Т.С. Мальцева – филиал федерального государственного бюджетного образовательного учреждения высшего образования «Курганский государственный университет» (Лесниковский филиал ФГБОУ ВО «КГУ»)

> УТВЕРЖДАЮ: Ректор \_\_\_\_\_\_\_\_\_\_\_ / Н.В. Дубив / «26» января 2024 г.

#### Рабочая программа учебной дисциплины

ОП.02 Информационные технологии в профессиональной деятельности

Специальность среднего профессионального образования

#### **21.02.19 Землеустройство**

Квалификация: Специалист по землеустройству

Форма обучения

**Очная**

Лесниково 2024

Рабочая программа дисциплины СГ.05 «Основы бережливого производства» составлена в соответствии с учебным планом по программе подготовки специалистов среднего звена 21.02.19 Землеустройство, утвержденным «26» января 2024 г.

Рабочая программа дисциплины одобрена на заседании предметноцикловой комиссии общепрофессиональных дисциплин и профессиональных модулей по специальности 21.02.19 Землеустройство «18» января 2024 г., протокол № 1.

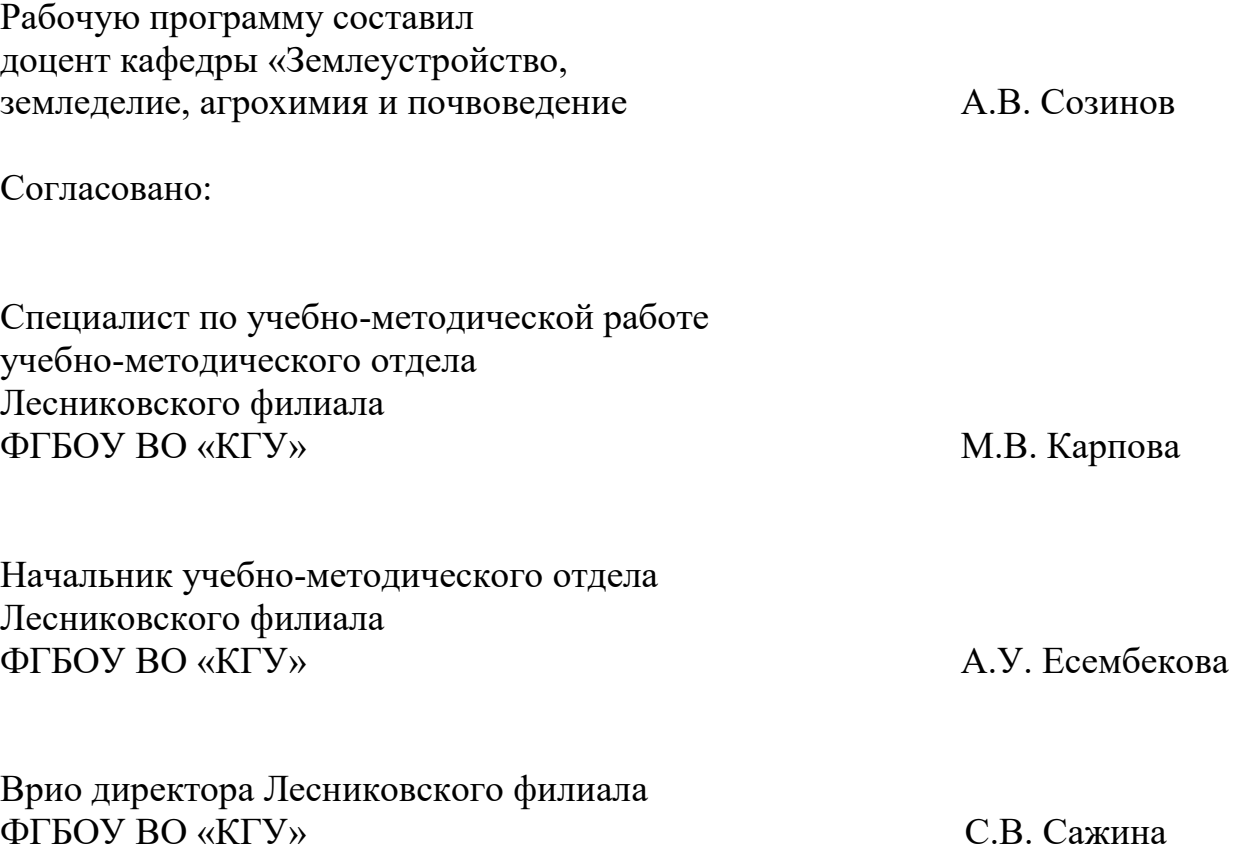

### **1. ПАСПОРТ РАБОЧЕЙ ПРОГРАММЫ УЧЕБНОЙ ДИСЦИПЛИНЫ**

### **1.1 Область применения рабочей программы**

Рабочая программа учебной дисциплины ОП.02 «Информационные технологии в профессиональной деятельности» является частью программы подготовки специалистов среднего звена в соответствии с ФГОС СПО по специальности 21.02.19 Землеустройство, утвержденного приказом Минобрнауки России от 18.05.2022 г. № 339.

### **1.2 Место дисциплины в структуре основной профессиональной образовательной программы**

Учебная дисциплина ОП.02 «Информационные технологии в профессиональной деятельности» является общепрофессиональной дисциплиной общепрофессионального учебного цикла основной образовательной программы в соответствии с ФГОС по специальности 21.02.19 Землеустройство.

### **1.3 Цель и планируемые результаты освоения дисциплины**

Цель дисциплины – сформировать у будущих выпускников СПО теоретические знания и практические навыки, необходимыми для:

 безопасного использования программного обеспечения и информационных ресурсов в профессиональной деятельности.

Формируемые общекультурные (ОК) и профессиональные (ПК) компетенции

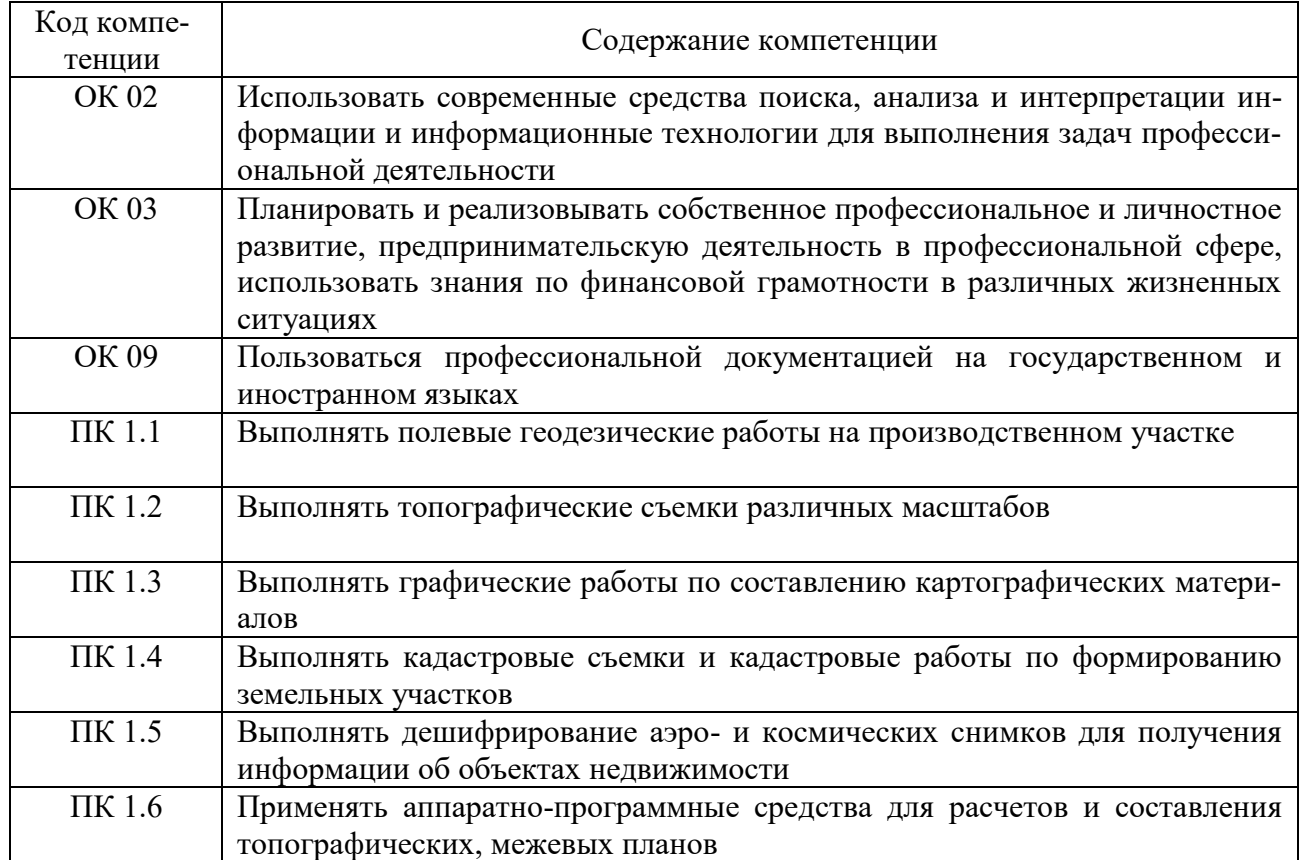

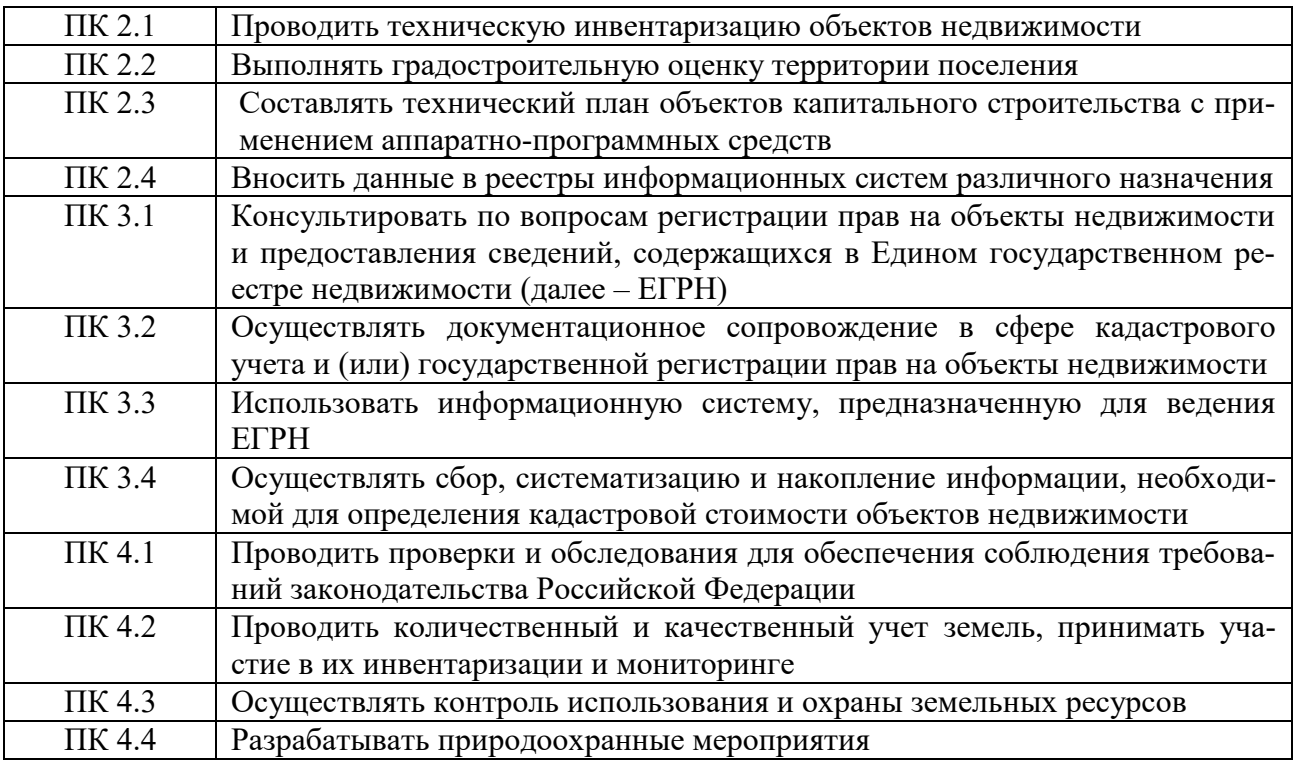

# Планируемые результаты освоения дисциплины

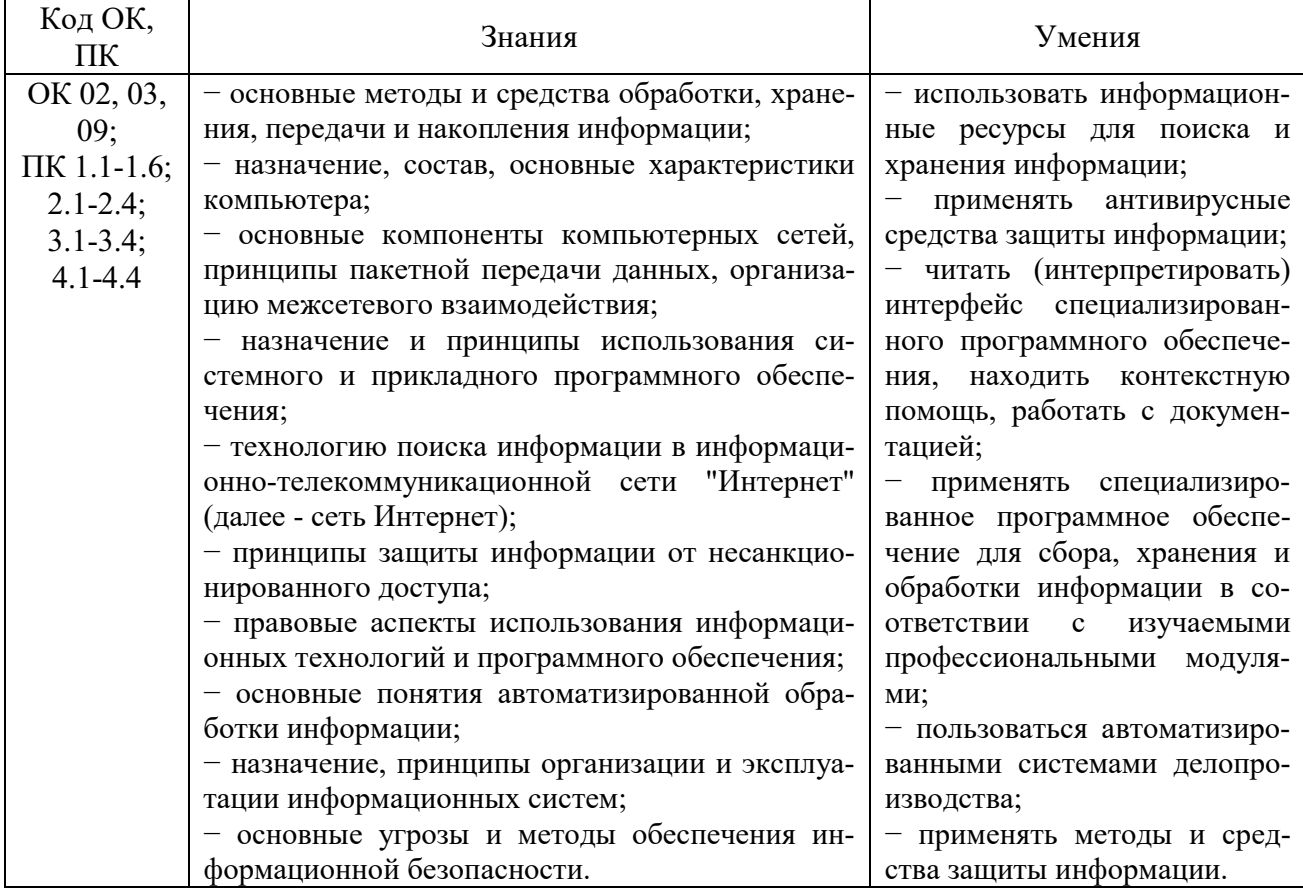

В ходе освоения дисциплины учитывается движение к достижению личностных результатов обучающимися (личностные результаты определены рабочей программой воспитания).

## **2. СТРУКТУРА И СОДЕРЖАНИЕ УЧЕБНОЙ ДИСЦИПЛИНЫ 2.1 Объем дисциплины и виды учебной работы**

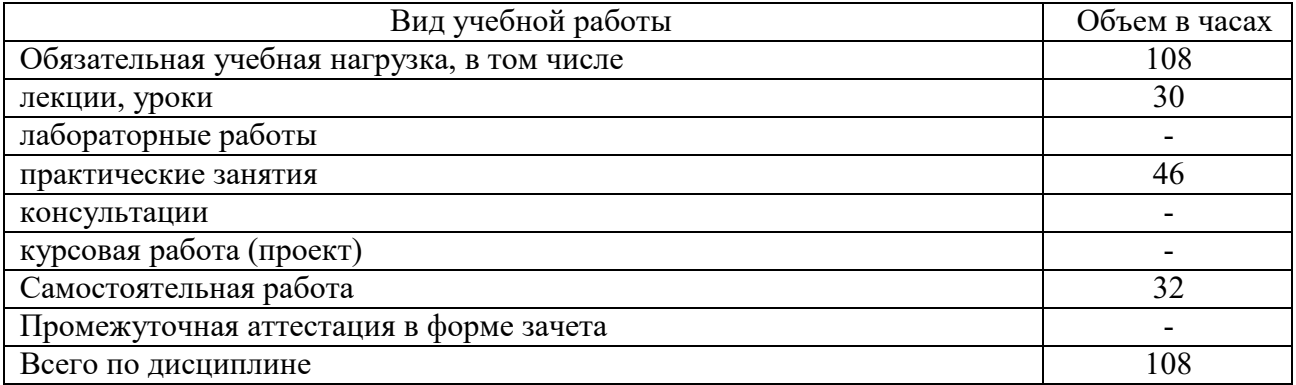

# **2.2 Тематический план и содержание дисциплины**

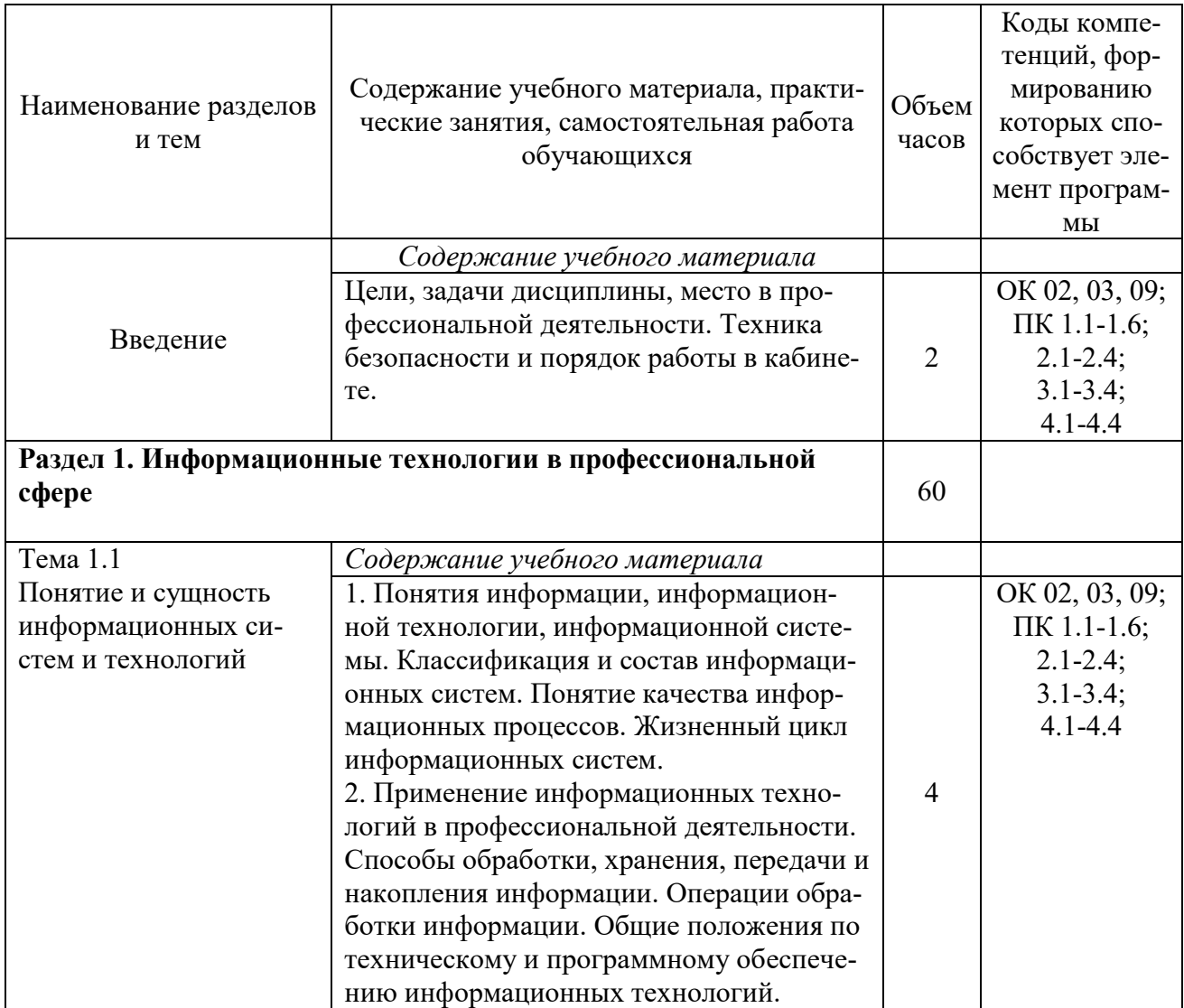

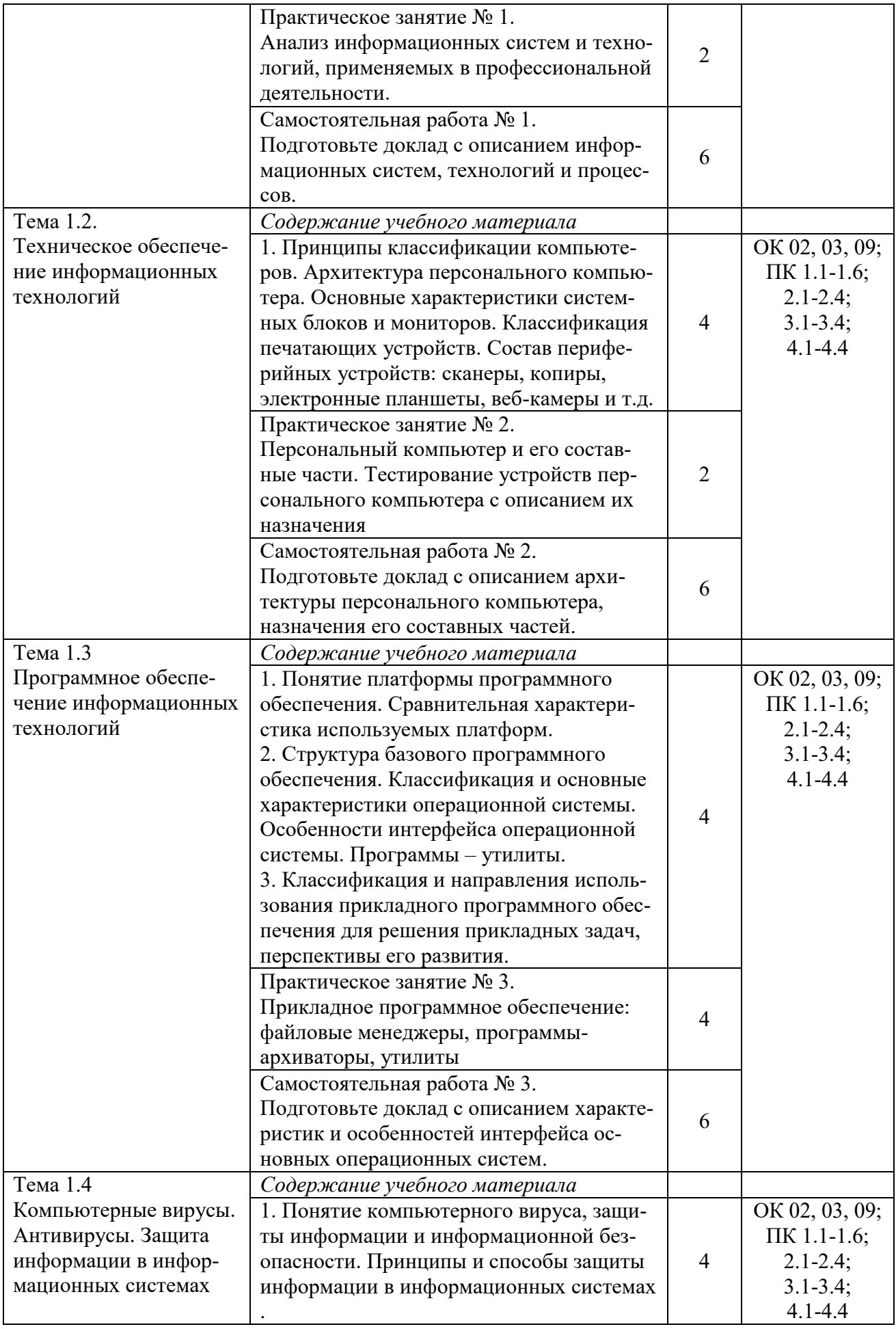

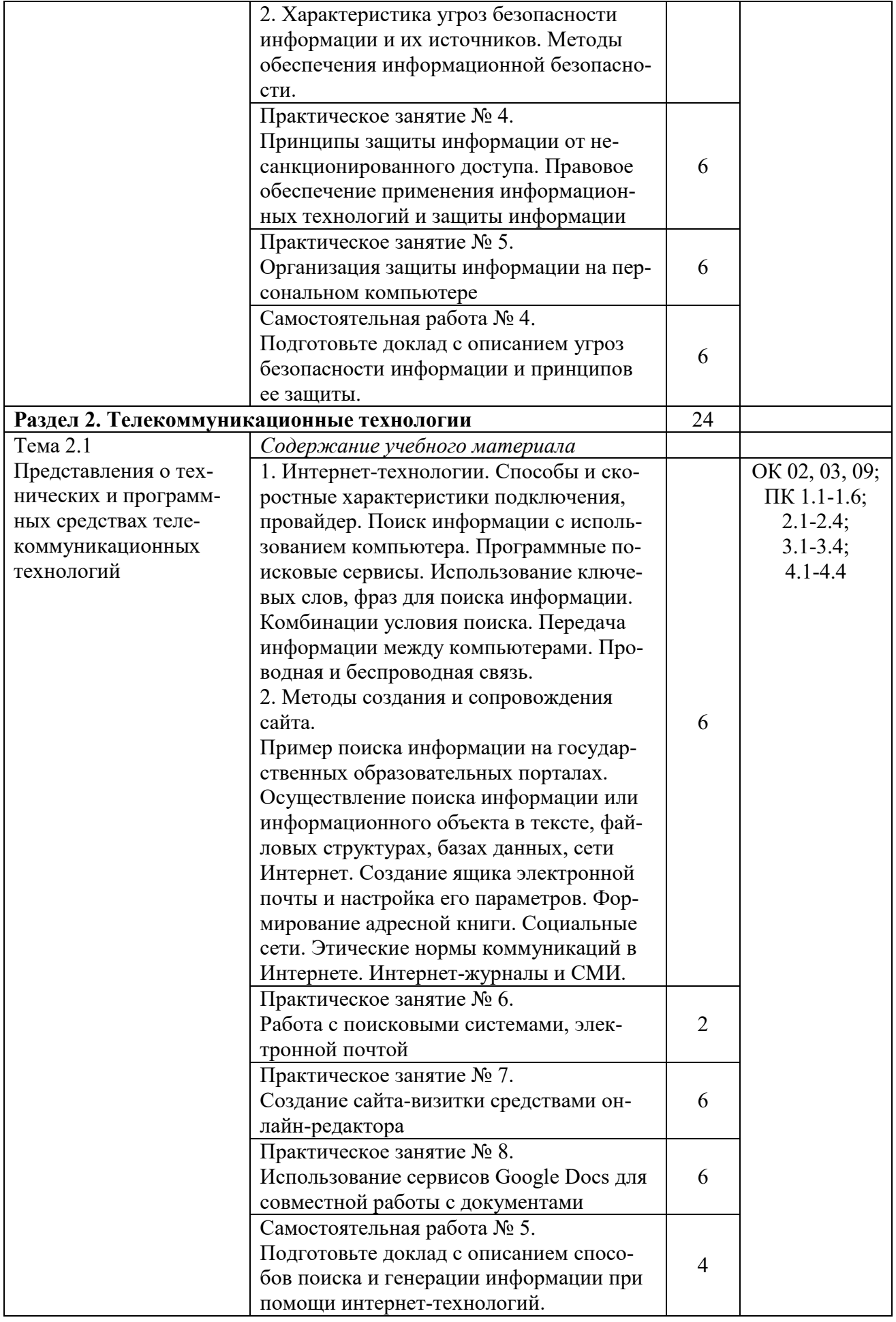

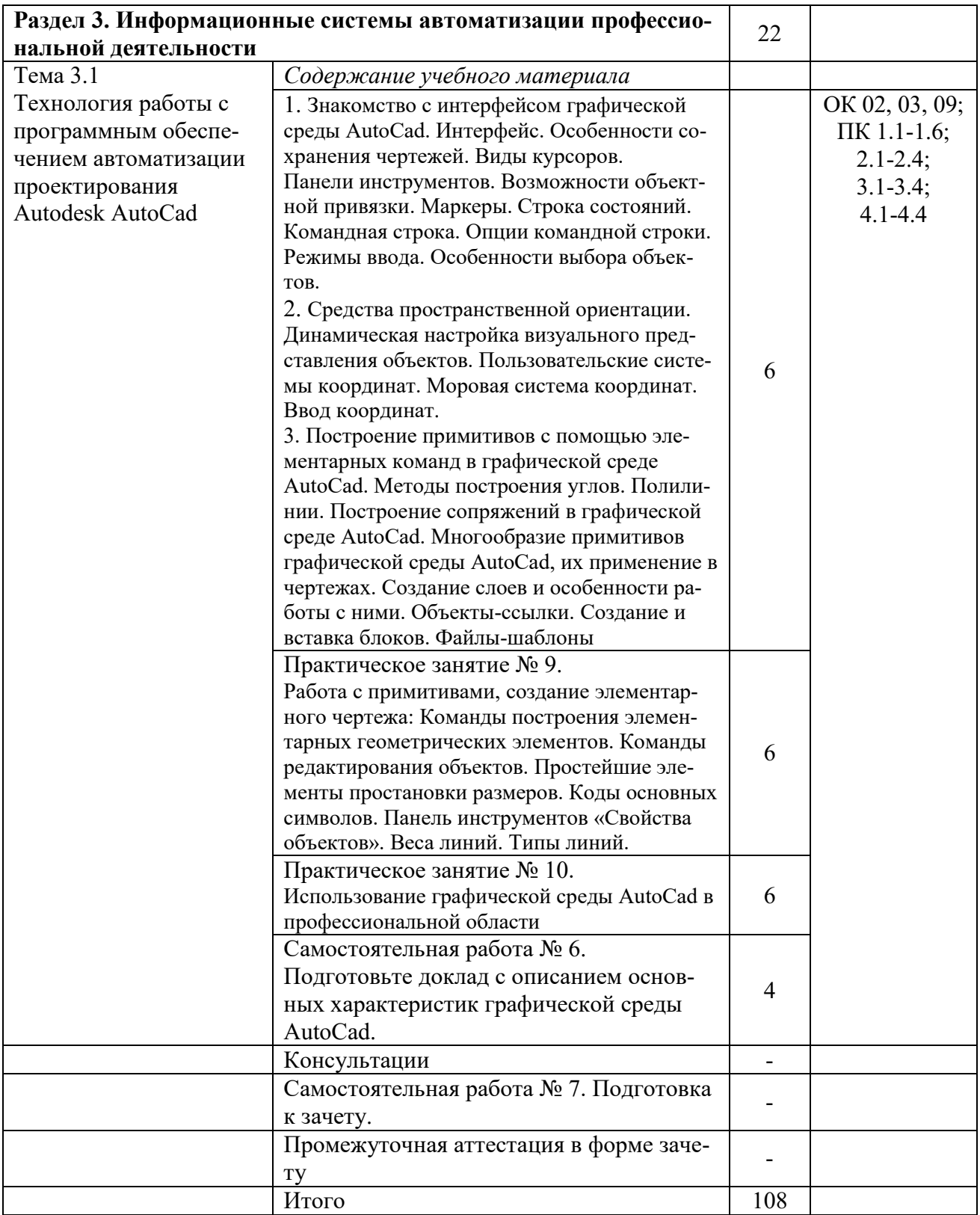

### **3. УСЛОВИЯ РЕАЛИЗАЦИИ ДИСЦИПЛИНЫ**

#### **3.1 Требования к минимальному материально-техническому обеспечению**

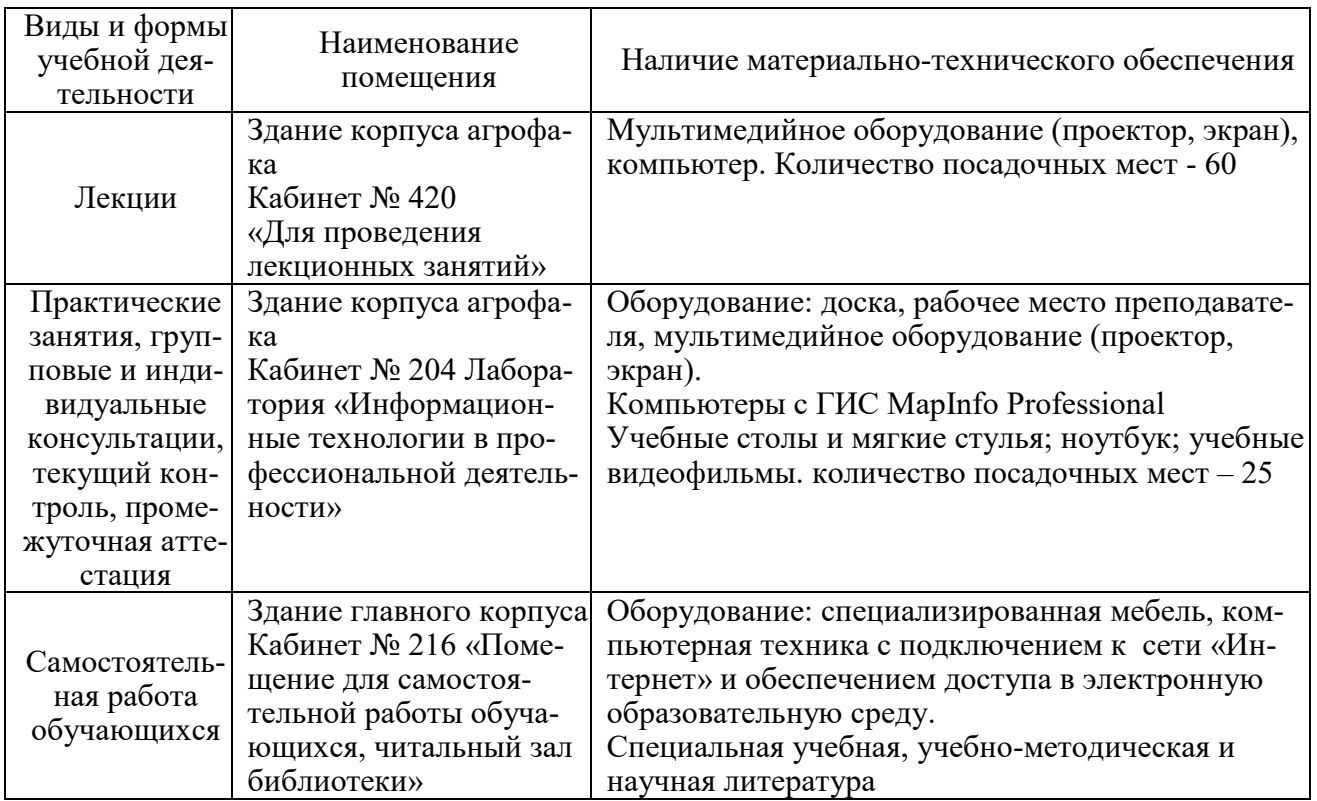

### **3.2 Информационное обеспечение обучения**

**Перечень рекомендуемых учебных изданий, Интернет-ресурсов, дополнительной литературы**

#### **Основные источники**

1. Бильфельд, Н. В. Методы MS EXCEL для решения инженерных задач : учебное пособие для спо / Н. В. Бильфельд, М. Н. Фелькер. — 2-е, стер. — Санкт-Петербург : Лань, 2021. — 164 с. — ISBN 978-5-8114-7573-5. — Текст : электронный // Лань : электронно-библиотечная система. — URL: https://e.lanbook.com/book/162380 (дата обращения: 22.06.2022).

2. Гаврилов, М. В. Информатика и информационные технологии : учебник для среднего профессионального образования / М. В. Гаврилов, В. А. Климов. — 5-е изд., перераб. и доп. — Москва : Издательство Юрайт, 2023. — 355 с. — (Профессиональное образование). — ISBN 978-5-534-15930-1. — Текст : электронный // Образовательная платформа Юрайт [сайт]. — URL: https://urait.ru/bcode/510331 (дата обращения: 18.04.2023).

3. Журавлев, А. Е. Информатика. Практикум в среде Microsoft Office 2016/2019 : учебное пособие для спо / А. Е. Журавлев. — 2-е изд., стер. — Санкт-Петербург : Лань, 2021. — 124 с. — ISBN 978-5-8114-8610-6. — Текст

: электронный // Лань : электронно-библиотечная система. — URL: https://e.lanbook.com/book/179035 (дата обращения: 22.06.2022).

4. Информационные технологии в 2 т. Том 1 : учебник для среднего профессионального образования / В. В. Трофимов, О. П. Ильина, В. И. Кияев, Е. В. Трофимова ; под редакцией В. В. Трофимова. — Москва : Издательство Юрайт, 2021. — 238 с. — (Профессиональное образование). — ISBN 978-5- 534-03964-1. — Текст : электронный // ЭБС Юрайт [сайт]. — URL: https://urait.ru/bcode/469957 (дата обращения: 12.08.2021).

5. Информационные технологии в 2 т. Том 2 : учебник для среднего профессионального образования / В. В. Трофимов, О. П. Ильина, В. И. Кияев, Е. В. Трофимова ; под редакцией В. В. Трофимова. — Москва : Издательство Юрайт, 2021. — 390 с. — (Профессиональное образование). — ISBN 978-5- 534-03966-5. — Текст : электронный // ЭБС Юрайт [сайт]. — URL: https://urait.ru/bcode/469958 (дата обращения: 12.08.2021).

#### **Дополнительные источники**

6. Калмыкова, С. В. Работа с таблицами на примере Microsoft Excel : учебное пособие для спо / С. В. Калмыкова, Е. Ю. Ярошевская, И. А. Иванова. — Санкт-Петербург : Лань, 2020. — 136 с. — ISBN 978-5-8114-5993-3. — Текст : электронный // Лань : электронно-библиотечная система. — URL: https://e.lanbook.com/book/147234 (дата обращения: 22.06.2022).

7. Кудинов, Ю. И. Практикум по основам современной информатики : учебное пособие для спо / Ю. И. Кудинов, Ф. Ф. Пащенко, А. Ю. Келина. — 2-е изд., стер. — Санкт-Петербург : Лань, 2021. — 352 с. — ISBN 978-5-8114- 8252-8. — Текст : электронный // Лань : электронно-библиотечная система. — URL: https://e.lanbook.com/book/173799 (дата обращения: 22.06.2022).

8. Немцова, Т. И. Компьютерная графика и web-дизайн : учебное пособие / Т.И. Немцова, Т.В. Казанкова, А.В. Шнякин ; под ред. Л.Г. Гагариной. — Москва : ФОРУМ : ИНФРА-М, 2023. — 400 с. + Доп. материалы [Электронный ресурс]. — (Среднее профессиональное образование). - ISBN 978-5- 8199-0790-0. - Текст : электронный. - URL: https://znanium.com/catalog/product/1905248 (дата обращения: 18.04.2023).

9. Операционные системы. Программное обеспечение : учебник для спо / Составитель Куль Т. П.. — 2-е изд., стер. — Санкт-Петербург : Лань, 2021. — 248 с. — ISBN 978-5-8114-8419-5. — Текст : электронный // Лань : электронно-библиотечная система. — URL: https://e.lanbook.com/book/176677 (дата обращения: 22.06.2022).

10. Петлина, Е. М. Информационные технологии в профессиональной деятельности : учебное пособие для СПО / Е. М. Петлина, А. В. Горбачев. — Саратов : Профобразование, 2021. — 111 c. — ISBN 978-5-4488-1113-5. — Текст : электронный // Электронный ресурс цифровой образовательной среды СПО PROFобразование : [сайт]. — URL: https://profspo.ru/books/104886 (дата обращения: 27.03.2021).

11. Советов, Б. Я. Информационные технологии : учебник для средне-

го профессионального образования / Б. Я. Советов, В. В. Цехановский. — 7-е изд., перераб. и доп. — Москва : Издательство Юрайт, 2023. — 327 с. — (Профессиональное образование). — ISBN 978-5-534-06399-8. — Текст : электронный // Образовательная платформа Юрайт [сайт]. — URL: https://urait.ru/bcode/511557 (дата обращения: 18.04.2023).

### **Интернет-ресурсы**

- 1. <https://znanium.com/> Электронно-библиотечная система издательства «Znanium»
- 2. https://e.lanbook.com/ Электронно-библиотечная система «Лань»
- 3. [http://elibrary.ru](http://elibrary.ru/) Электронная библиотека журналов.
- 4. [http://www.rsl.ru](http://www.rsl.ru/) Российская Государственная Библиотека.

## 4. КОНТРОЛЬ И ОЦЕНКА РЕЗУЛЬТАТОВ ОСВОЕНИЯ ДИСЦИПЛИНЫ

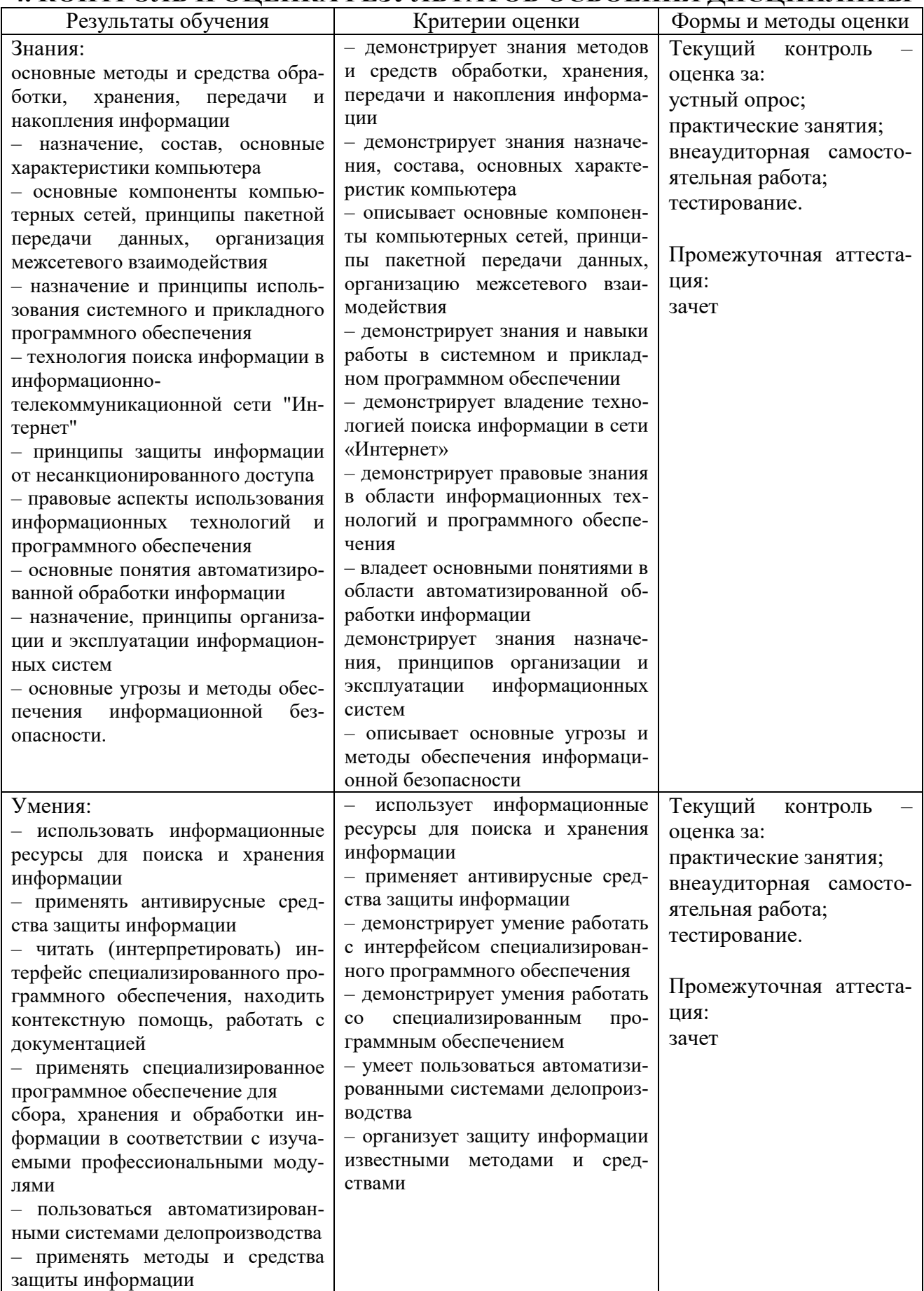